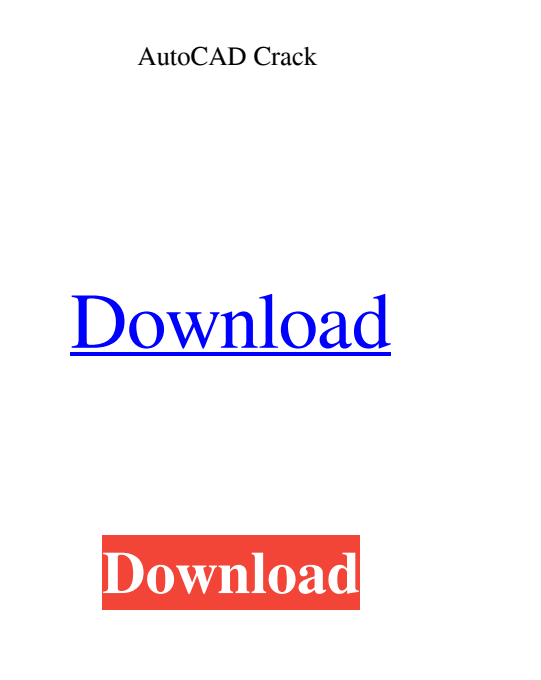

## **AutoCAD Crack+ Product Key X64 (Updated 2022)**

See also: Autodesk AutoCAD takes the next step in the evolution of this software development platform, allowing programmers and users to create innovative user interfaces. AutoCAD 2018 for Microsoft Windows, Macintosh, and Linux Read: Guide to Autodesk AutoCAD 2018: User Interface Usage Information Applies To: AutoCAD 2018 for Windows, macOS, and Linux Applies to: AutoCAD 2018 for Windows, macOS, and Linux AutoCAD 2018 will run on PCs, Macs, and Linux. When you start the app, it automatically installs the current version of AutoCAD from the internet, depending on your computer operating system. If you already have AutoCAD 2017 installed, you'll use that app's version. AutoCAD is a feature-rich CAD application with support for 2D and 3D design and modeling. You can use it to create architectural models, interior designs, engineering designs, technical drawings, and mechanical drawings. AutoCAD features include the following: Display and Zooming Brush tool Vector, Polyline, and Arc tool Text tool Viewport Navigation Rotation and Scaling tools Timeline Ranges Align and Distribute commands Paint and Stroke Docking and Context-sensitive menus Symbol, dimension, and text styles Rotation, mirror, and flip You can drag and drop objects in a drawing window. You can also perform the following basic actions: Design and Model You can create simple 2D and 3D drawings with a variety of geometric shapes, and perform basic 3D modeling tasks. You can draw lines, arcs, circles, ellipses, rectangles, polygons, splines, and arcs. You can create 2D and 3D graphics by using geometric shapes and lines, arcs, circles, ellipses, rectangles, polygons, splines, and arcs. AutoCAD's shapes are consistent with the shapes you commonly use in 2D drafting applications such as Adobe Illustrator and Adobe Photoshop. For example, a circle is the same shape in AutoCAD as it is in Illustrator or Photoshop. To create a 3D drawing, create 2D design drawings that you then import into AutoCAD. You can

## **AutoCAD Keygen Full Version (Final 2022)**

History AutoCAD Cracked 2022 Latest Version was created by a team at The Charles River Technology Group headed by Bob Meister in 1983. In 1989, Chuck Maynard, then a software engineer at Charles River, became the first employee of Autodesk. AutoCAD Torrent Download 1.0 was first released in 1992. A major update was released on March 1, 1996, titled AutoCAD Release 1.5, with the help of a US\$10 million investment from Microsoft. Version 2 of AutoCAD was the first release with a major update to the program's core drawing and features. AutoCAD 2000 was released on January 26, 2000, marking a major release that included many new features. The most significant changes were the changes to the drawing interface, a change in the structure of the drawing file, and better performance in the final release of AutoCAD 2000. During 2000–01, the company moved from its headquarters in Burlington, Massachusetts, to an office complex in New Bedford, Massachusetts, on the southwest coast of Massachusetts. A US\$50 million expansion was completed in 2001, adding and 36,000 square feet of office space. The move led to increased engineering staff, sales staff, and sales offices. The company also moved AutoCAD development and the entire AutoCAD development team from Burlington to New Bedford. The latter move added new hires from outside of AutoCAD and introduced a new attitude that was largely responsible for the productivity boost of the team. In 2001, the company received US\$250 million from the Japanese car manufacturer Toyota in exchange for Autodesk's plant in Beijing. In 2005, Toyota filed a lawsuit against Autodesk in the United States District Court in San Francisco, California, claiming that the software was defective, resulting in vehicles performing poorly. The suit settled out of court in 2008, and Toyota paid Autodesk US\$140 million. In 2007, another US\$125 million in funding from the Japanese car manufacturer Nissan was used to expand AutoCAD development and sales. In 2008, Autodesk acquired Autodesk Project, an original AutoCAD competitor. The company brought a number of the team members of Project together to form the new sales team for AutoCAD and Project. On January 7, 2010, Autodesk announced that it was planning on merging AutoCAD and the rest of their product line. The company planned to combine the two products and use the combined product as the development code for AutoCAD. A year later 5b5f913d15

## **AutoCAD Crack**

Open Autocad, click on 'Start', and choose 'Autocad 2013' from the menu. Then select the installation type'standalone' from the left menu bar. Double click on 'AutoCAD 2013' from the toolbar. Follow the onscreen instructions to activate your copy of the application. Note, there is no need to download any Autocad files, just run the exe. Then open the 'Programs' menu and select 'Autodesk AUTOCAD 2013'. Under the 'Control Panel' tab, choose the 'Do not show this message again' checkbox. Now restart your computer. Follow the onscreen instructions to activate your copy of the application. Select 'Programs' from the Start Menu, and on the 'Programs' menu select 'Autodesk AUTOCAD 2013'. Under the 'Control Panel' tab, choose the 'Do not show this message again' checkbox. Restart your computer. Follow the onscreen instructions to activate your copy of the application. Note that you can now activate your copies of Autocad by choosing 'Autocad 2013' from the Start Menu. You will now be able to run all of the Autocad files from the Autocad 2013 installation without any further registration. Autocad 2013 is licensed for a full year and once registered, you will be able to run Autocad 2013 and Autocad 2010 at no extra cost. Zimbabwe workers strike for a week - Anonymous is back - ajacksonj ====== ajacksonj I wonder how difficult it would be for an actor to jump in and start working in Zimbabwe while at the same time convincing local residents that he's a former businessman who made a bad investment decision and is now unemployed. ~~~ hugh3 You mean convince them that he's someone else who looks exactly like you, and who can do all of the things you're doing right now? Or just persuade them that you're in Zimbabwe for a couple of months while you're travelling. Q: Multiplying values inside nested dictionaries Python 3 I have a dictionary as follows: {'john': [{'test\_score': 5.0, 'objective

## **What's New in the?**

The "attachment" feature in AutoCAD has been updated to support markup formats. If you use markup formats such as XML or OpenDocument (ODB), you can import and attach a file with these new features. (video: 1:20 min.) All operators, commands and menus that accept source files accept markup formats such as XML and ODB files. (video: 1:20 min.) Editable Freehand Drawings: Examine and edit your freehand drawing by using the new Features panel (F1) and the new "Edit Freehand" function. (video: 1:11 min.) Forum and User Chat: The new AutoCAD Forum in Virtual Network Computing (VNC) lets you chat with others using your web browser or mobile device. Read the help files, browse the forums, and add your own threads. (video: 1:06 min.) Find more information about AutoCAD forum and other new features. Markup options and new Navigating Modes: The Markup and Fill tools have been updated to support markup options such as the "color-by-layer" option. Select the "show color-by-layer" option in the Markup or Fill tool options to use the color of the current layer to select the color for the text. This lets you quickly choose a color and see the effect on the current layer. You can use the color-by-layer option with all markup formats and create completely unique text effects. New Navigating Modes make it easier to navigate your drawing. The Point tool now adds a small "←" (left arrow) and a small "→" (right arrow) on the status bar when you move the mouse pointer. Select the "Show arrow keys" option in the Navigation/Status Bar page of the Options dialog box. Many other Navigating Mode options have been added to the Options dialog box. Select the "Show arrow keys" option in the Navigation/Status Bar page to see these new options. AutoCAD App for Windows 10 Mobile: Create wireframes and concepts for a new mobile app. Start with the type of interface you want to see in the app and the AutoCAD software will generate the rest. (video: 1:10 min.) Use the new Feature Manager,

**System Requirements For AutoCAD:**

Minimum System Requirements CPU: Intel Core i3-3200U, Pentium G3200, Celeron G1630, Core 2 Duo E8200, Core 2 Duo E6750, Core 2 Duo E6400, Core 2 Duo P8400, Core 2 Duo T7200, Core 2 Quad Q8400, Core 2 Quad Q6700 Motherboard: Intel Core i3-3200U, Intel Core i3-3150U, Intel Core i3-3100, Intel Core i3-2120, Intel

<https://www.madreandiscovery.org/fauna/checklists/checklist.php?clid=13205> <https://dailytimespro.com/wp-content/uploads/2022/06/shayrey.pdf> <http://ampwebsitedesigner.com/2022/06/07/autocad-20-0-crack-with-full-keygen/> <https://thailand-landofsmiles.com/?p=26850> <https://www.antreprenoare.ro/wp-content/uploads/2022/06/AutoCAD.pdf> <https://virtualanalytics.ai/autocad-2022-24-1-crack-serial-key-free-updated-2022/> <http://concourse-pharmacy.com/?p=1425> <https://www.wqrlradio.com/advert/autocad-crack-license-key-full-april-2022/> <https://lavivafashion.ie/wp-content/uploads/2022/06/AutoCAD-5.pdf> [https://social.mactan.com.br/upload/files/2022/06/rluxeYyrBpu7W6jCQAhy\\_07\\_77bfa7e06ea1e3825f3ca662df72a9e6\\_file.pdf](https://social.mactan.com.br/upload/files/2022/06/rluxeYyrBpu7W6jCQAhy_07_77bfa7e06ea1e3825f3ca662df72a9e6_file.pdf) <https://agroanuncios.pe/wp-content/uploads/2022/06/makphei.pdf> <https://aurespectdesoi.be/wp-content/uploads/2022/06/darrysy.pdf> <http://duxdiligens.co/autocad-19-1-crack-with-serial-key-for-windows-latest/> <https://www.kingsway.cm/wp-content/uploads/2022/06/denmtara.pdf> <http://feline-nord-picardie.fr/advert/in-naturalibus/> <https://malekrealty.org/autocad-crack-keygen-full-version-updated/> <https://biokic4.rc.asu.edu/sandbox/portal/checklists/checklist.php?clid=7163> <https://nearbyhostels.com/wp-content/uploads/2022/06/AutoCAD-3.pdf> <https://globalcoinresearch.com/wp-content/uploads/2022/06/ragublu.pdf> <https://serv.biokic.asu.edu/pacific/portal/checklists/checklist.php?clid=5853>